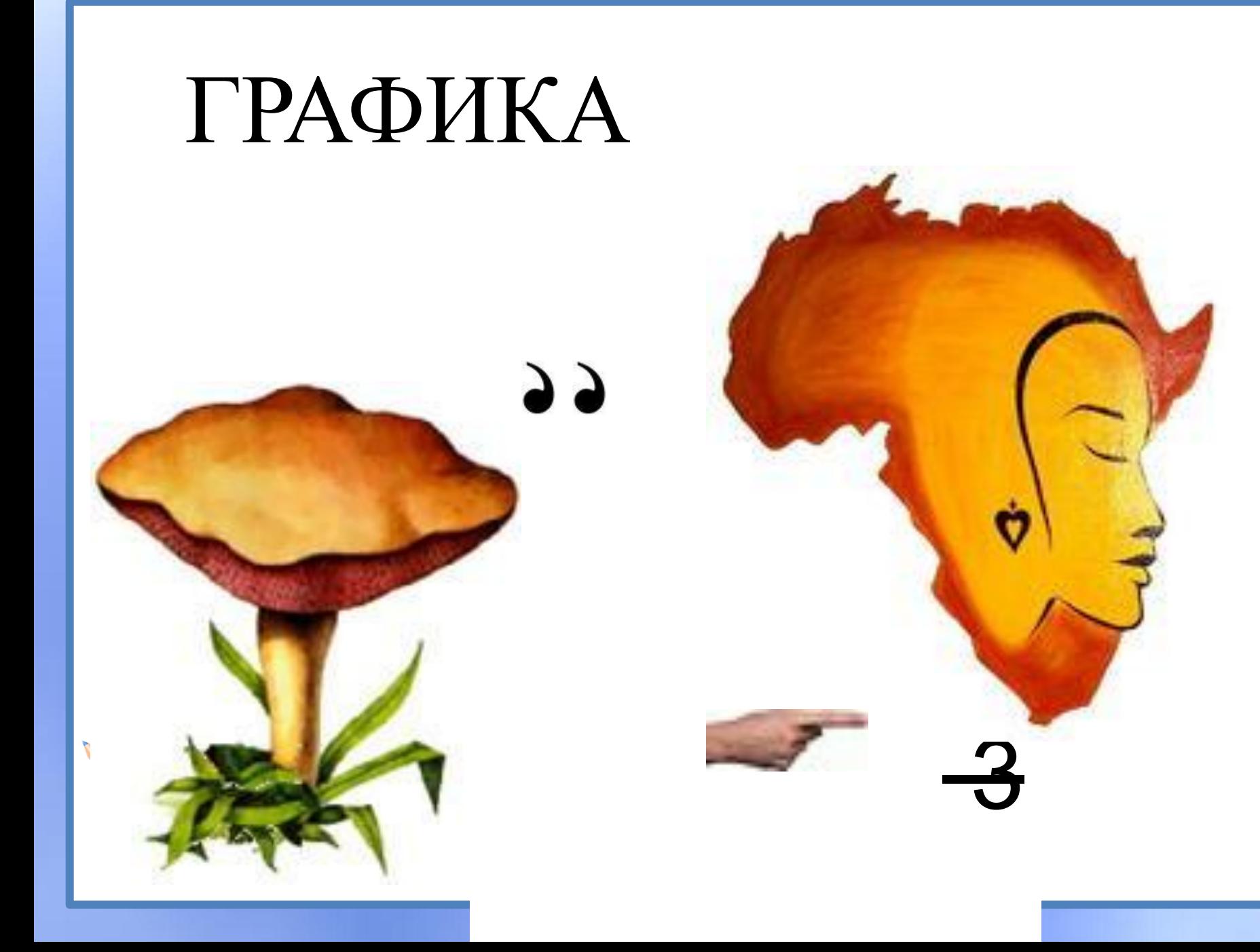

# **Компьютерная графика**

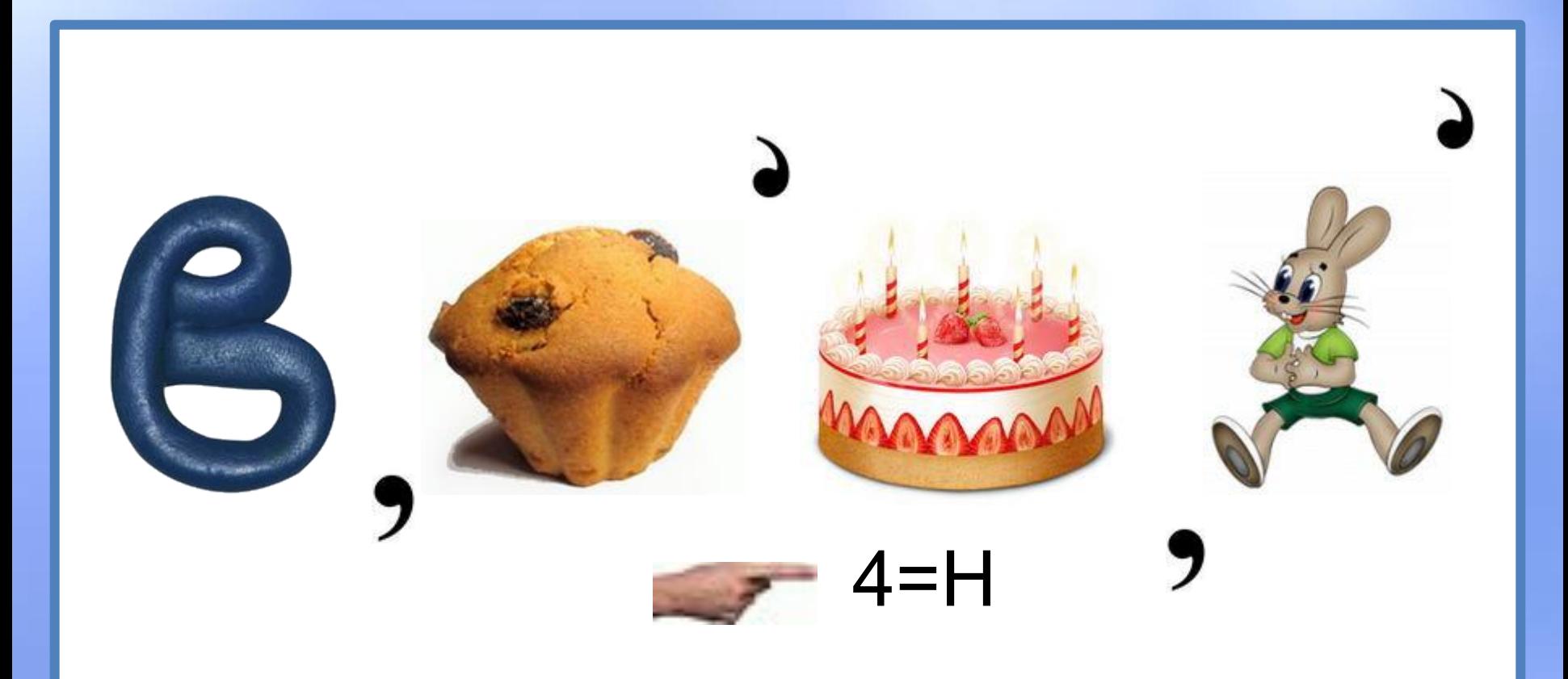

## **BEKTOPHAS**

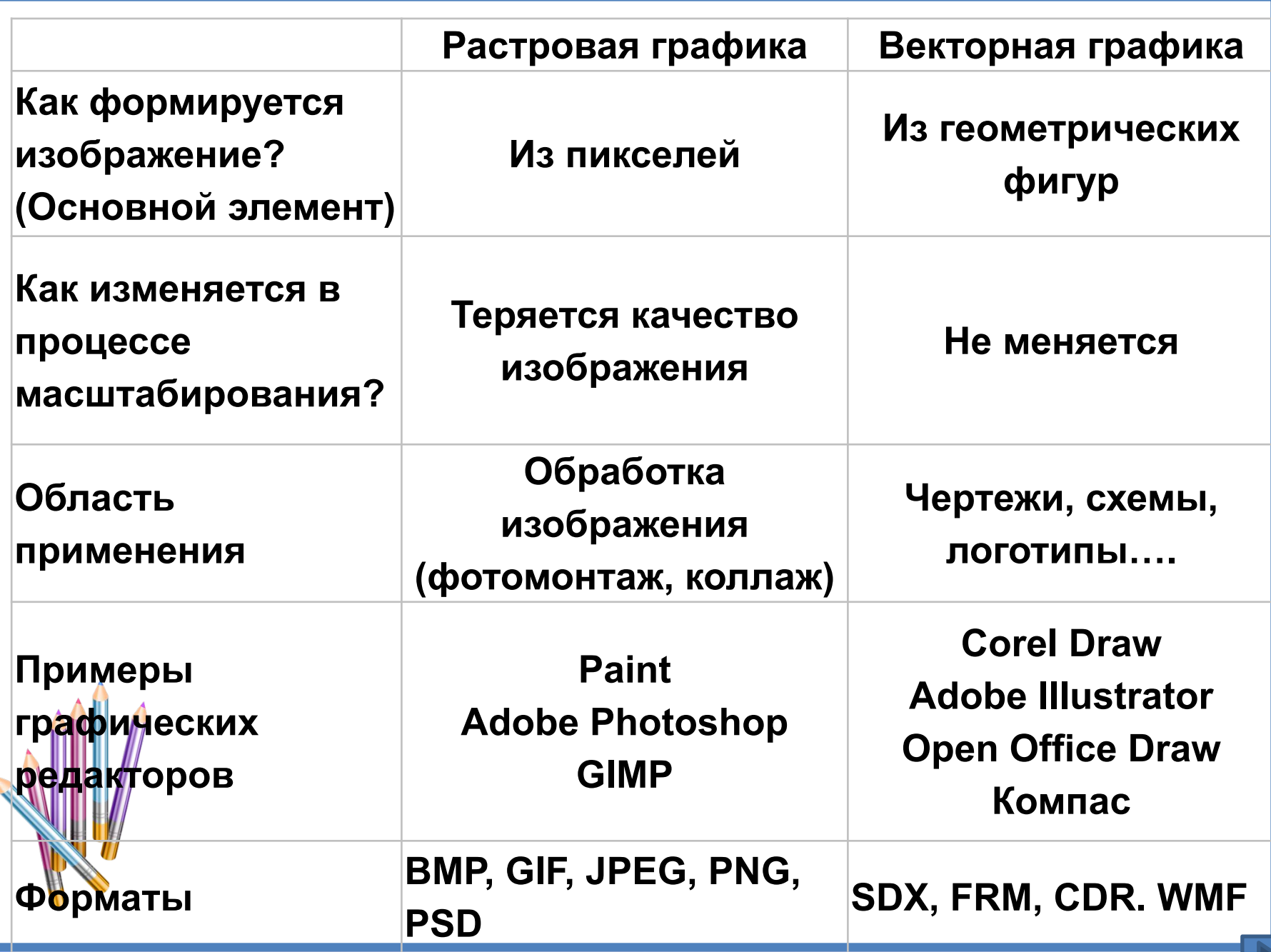

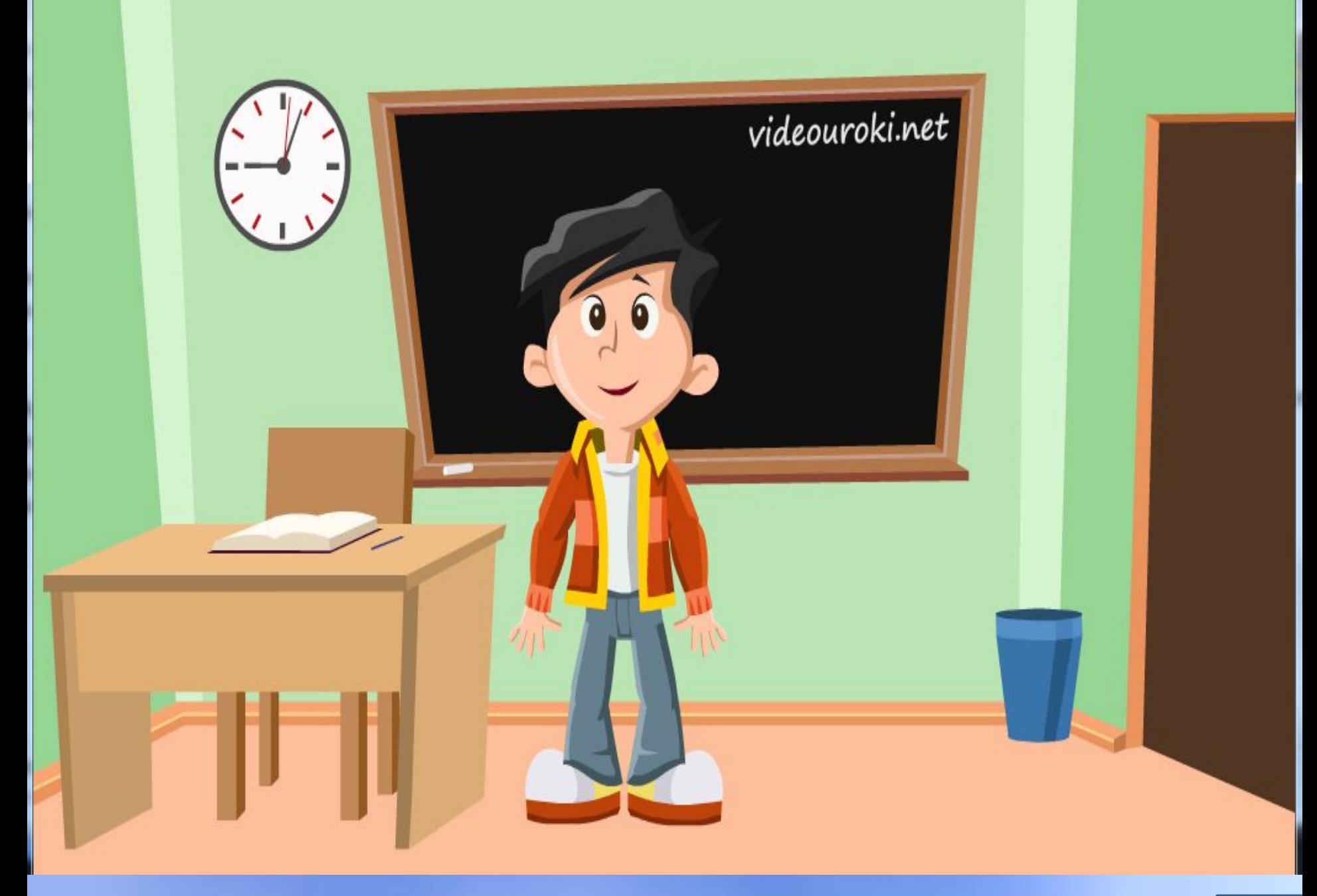

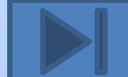

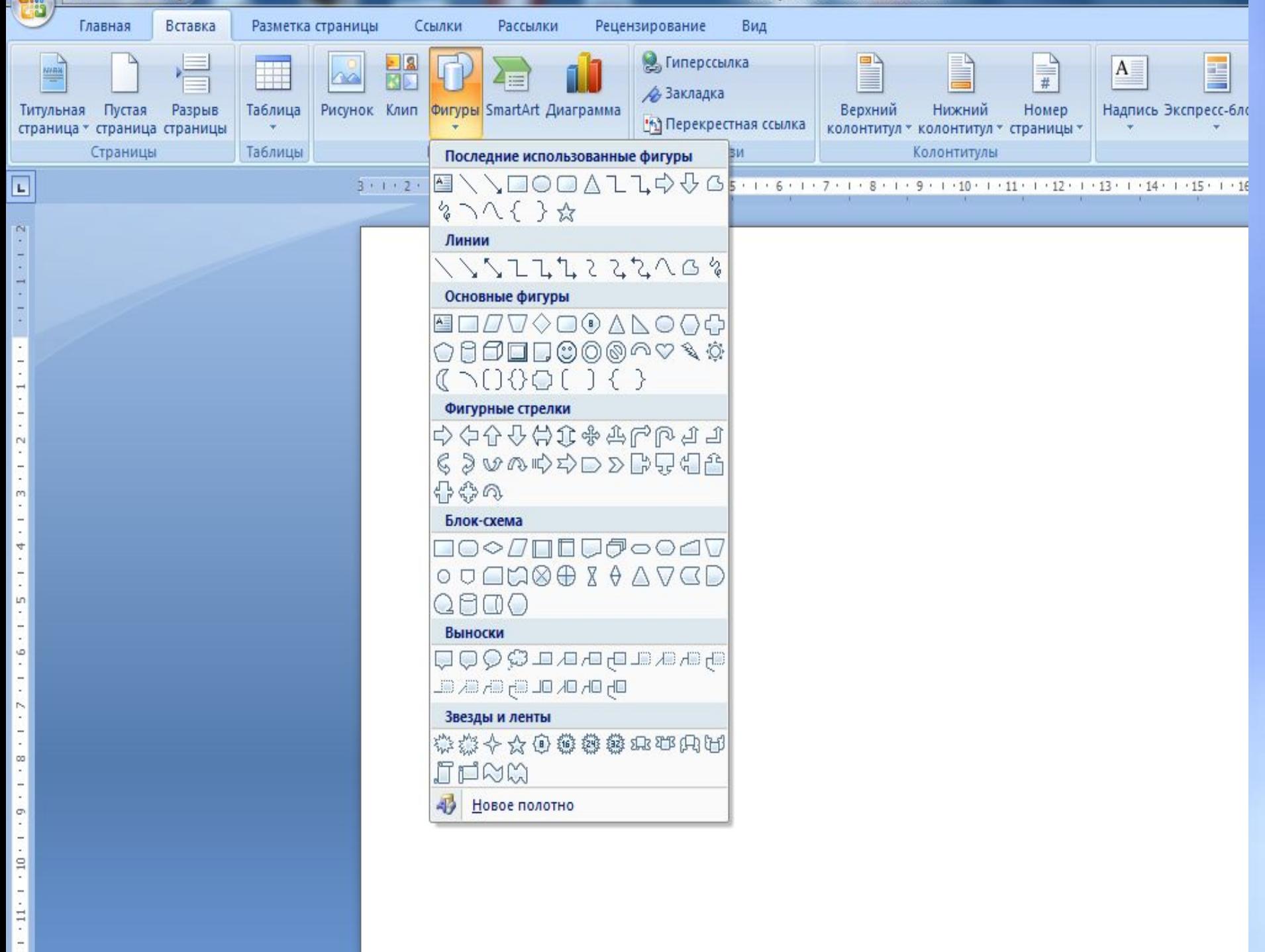

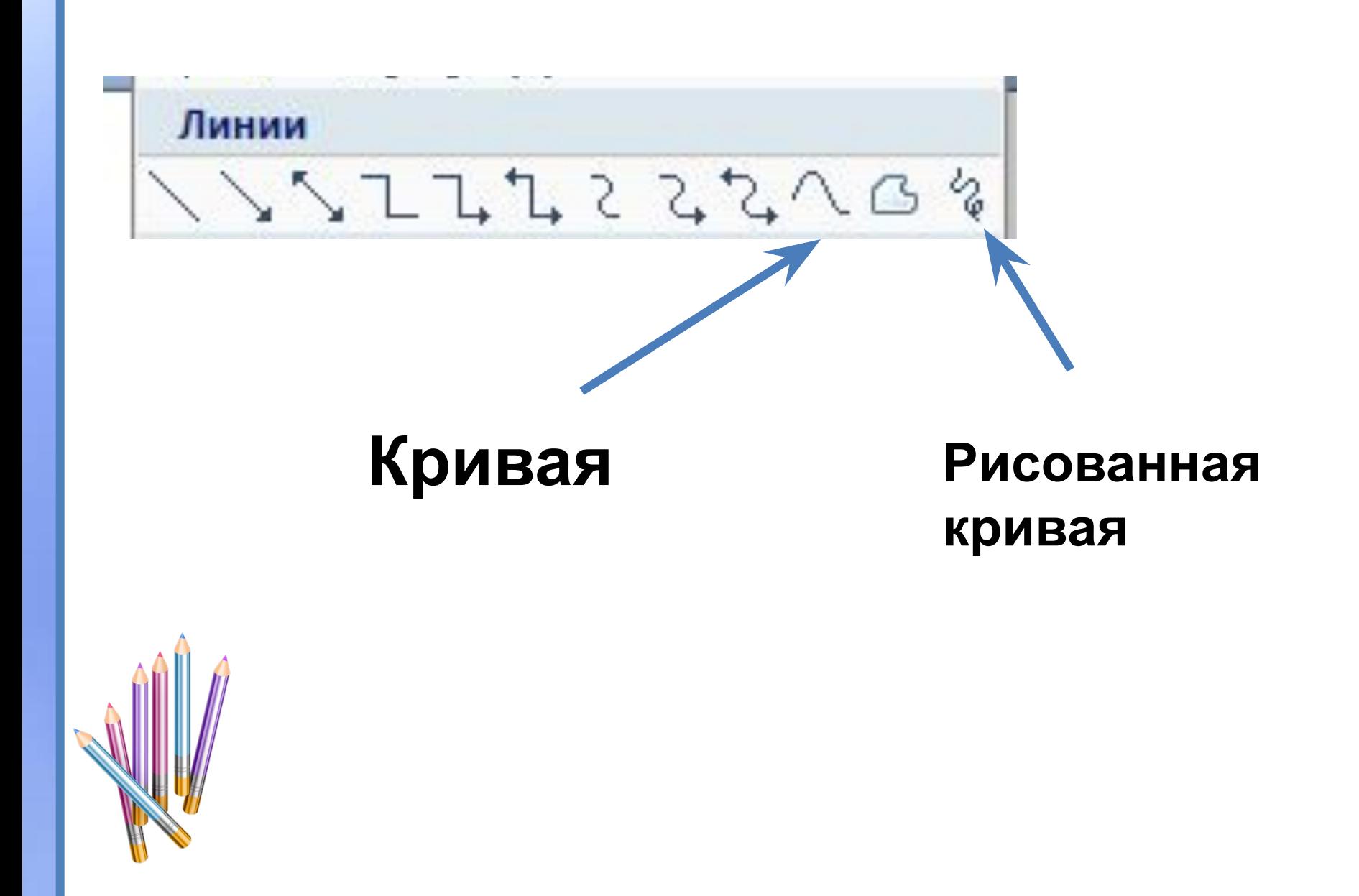

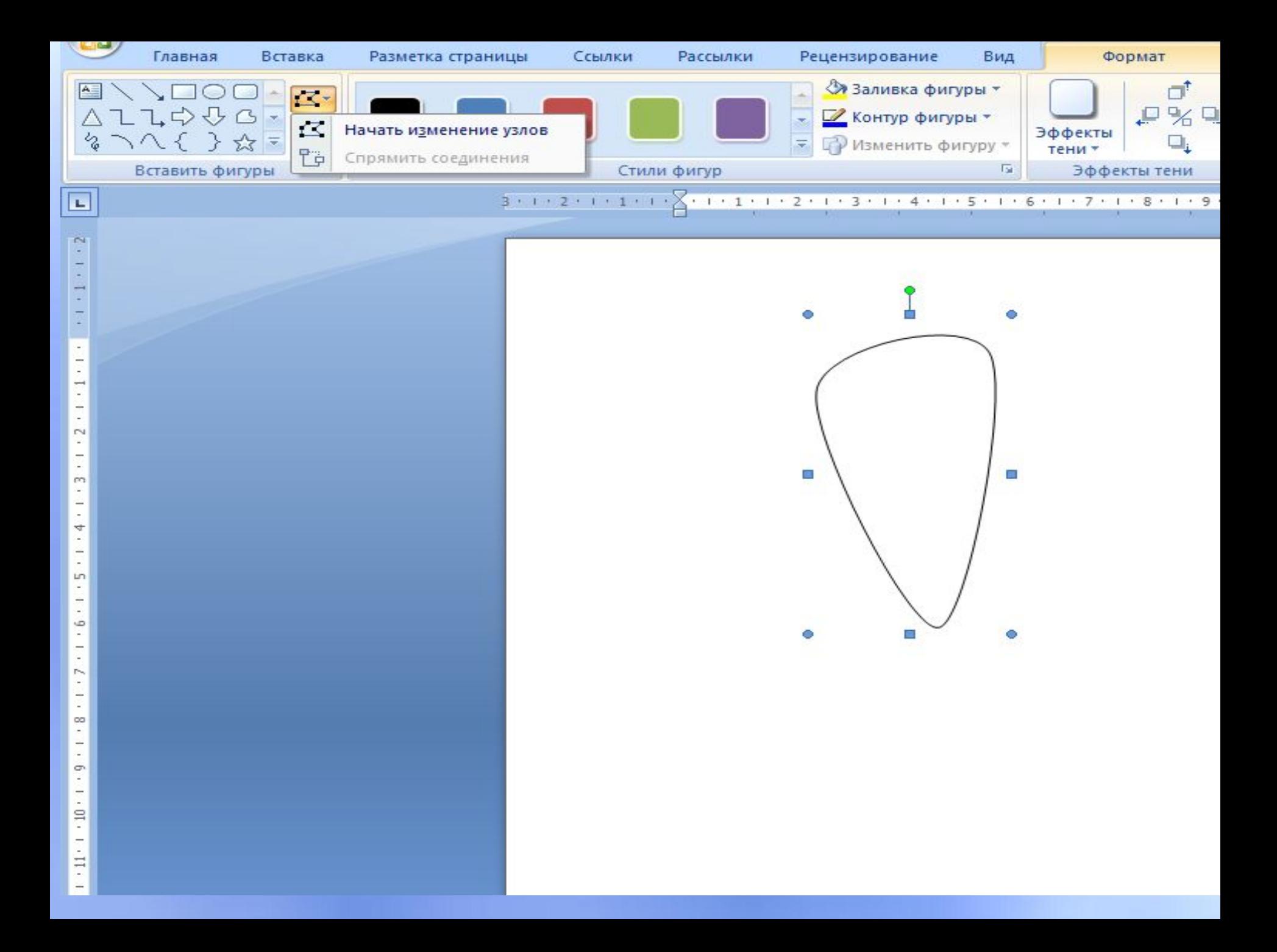

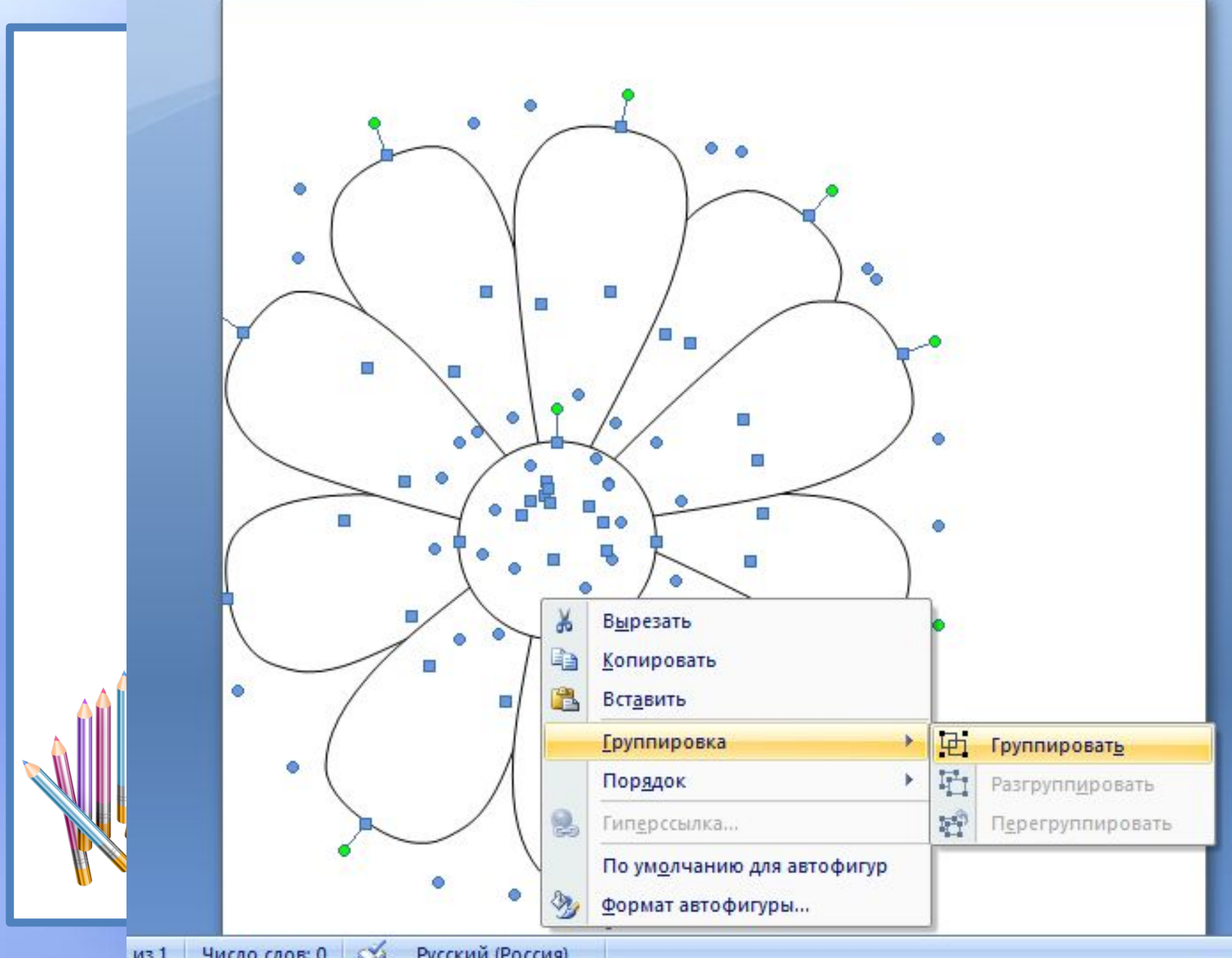

Русский (Россия)

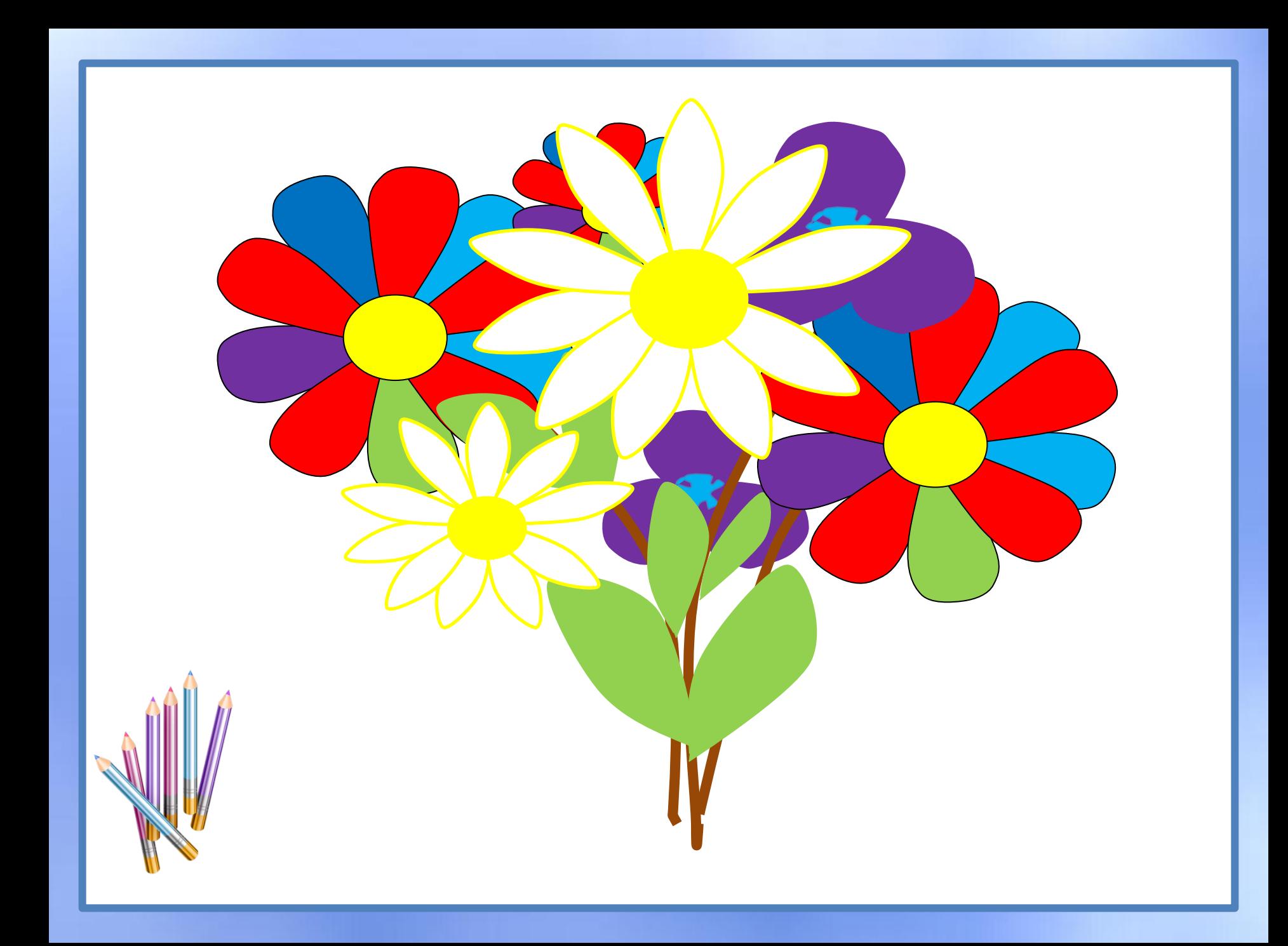

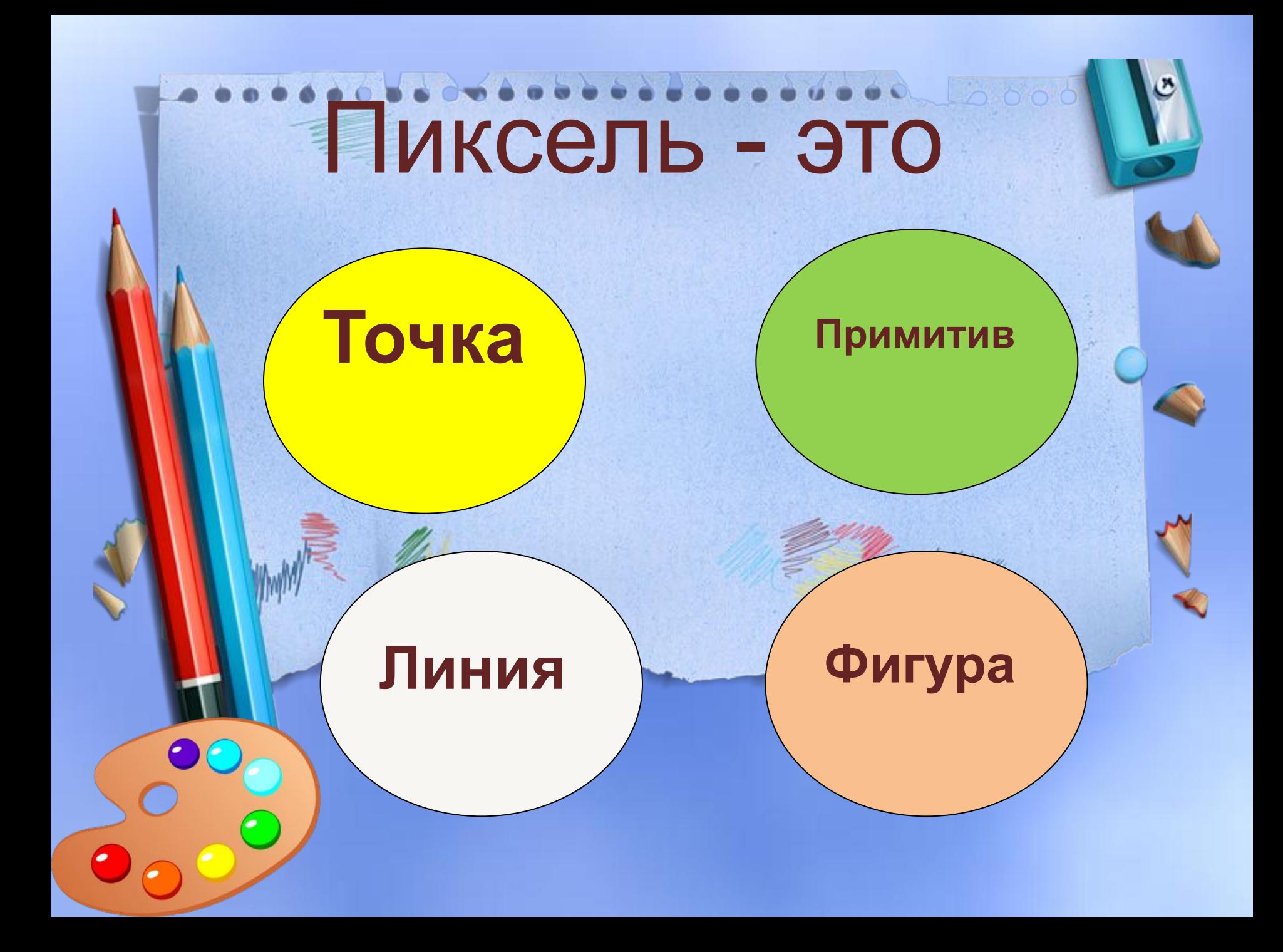

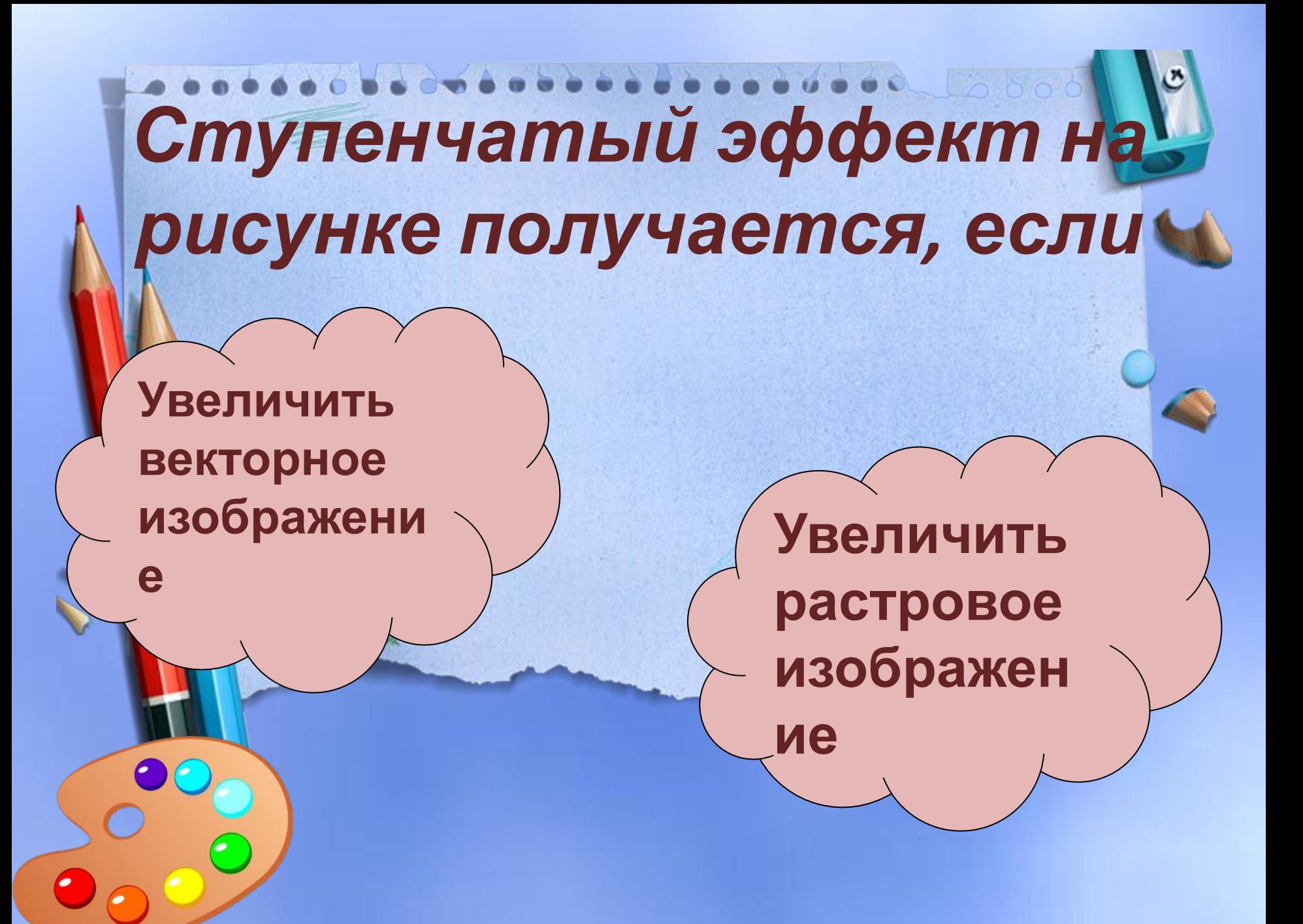

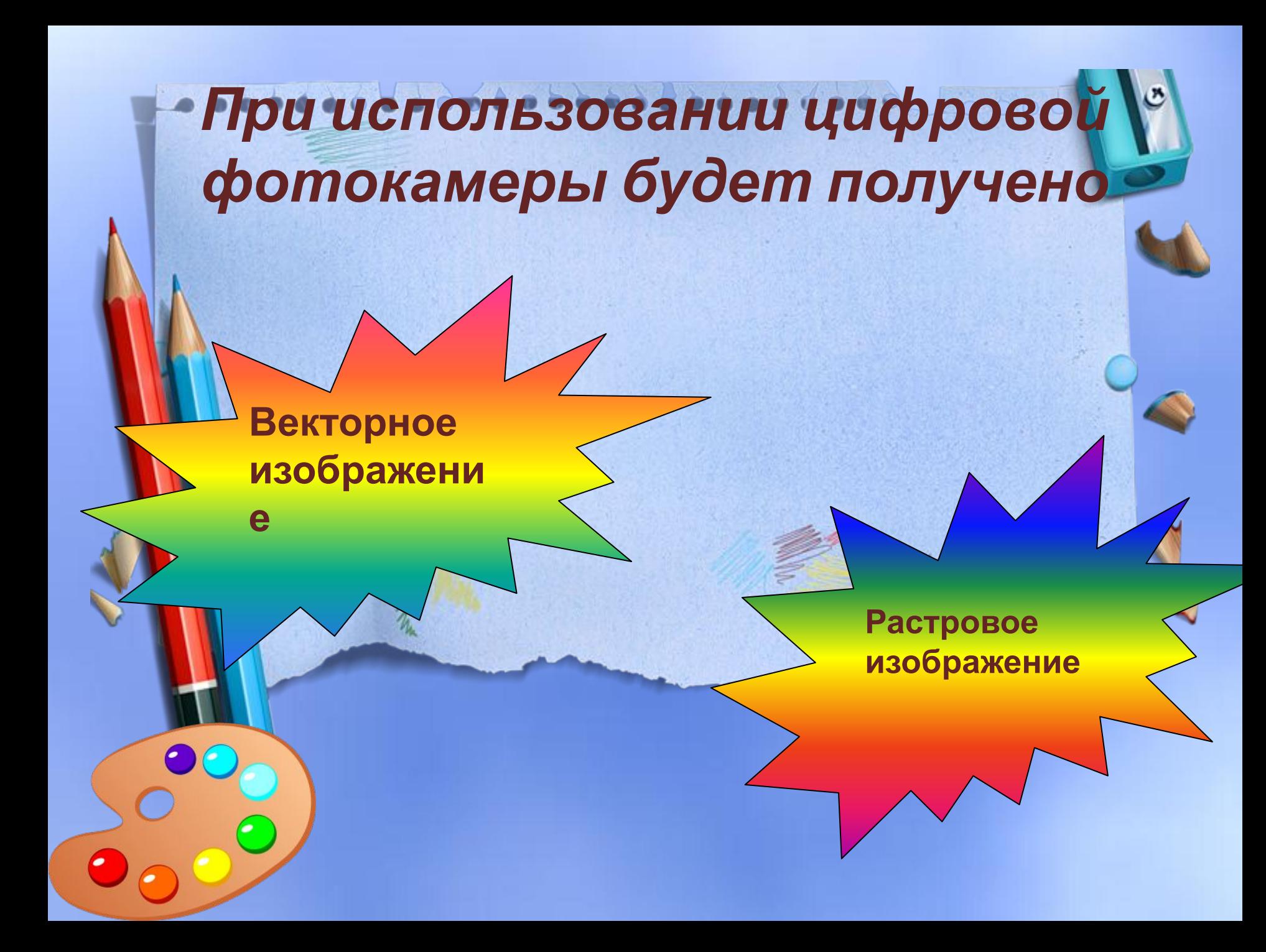

*Необходимо создать эмблему, которая будет распечатываться на офисных документах, фирменных бланках и уличном баннере. Какой графический редактор использовать?*

#### **Растровый**

#### **Векторный**

### Для получения векторного изображения используют

North Avenue March 1990

Пиксели

Графически

Примитивы

**могут быть легко распечатаны на принтерах**

**эффективно представляет изображения фотографического качества**

**IC AND WAS ARRESTED** 

**могут быть легко масштабированы без потери качества**

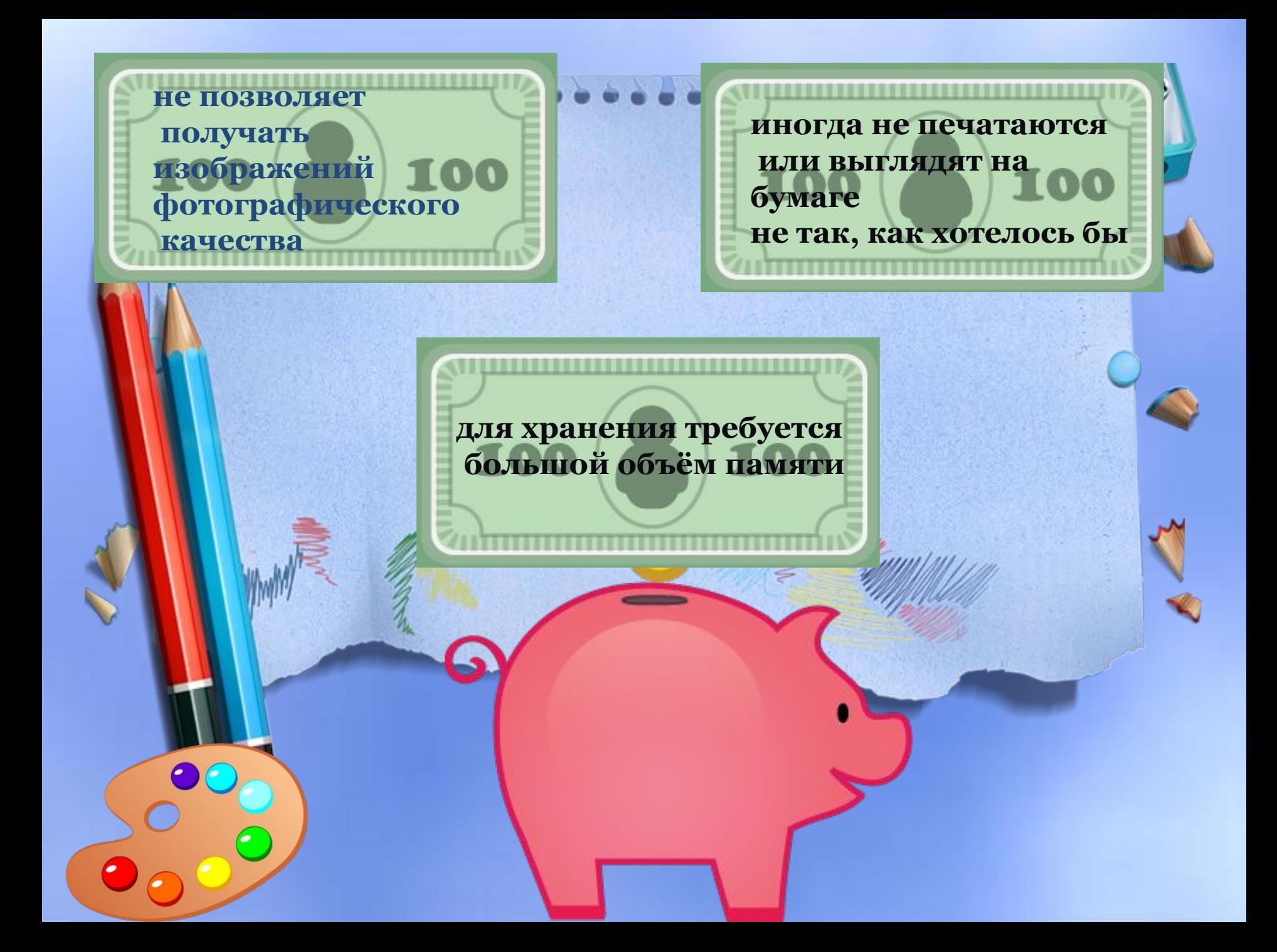